Министерство науки и высшего образования Российской Федерации НАЦИОНАЛЬНЫЙ ИССЛЕДОВАТЕЛЬСКИЙ ТОМСКИЙ ГОСУДАРСТВЕННЫЙ УНИВЕРСИТЕТ (НИ ТГУ)

Физико-технический факультет

УТВЕРЖДАЮ: Декан **BOKI** Ю.Н. Рыжих  $20$   $\lambda$   $\lambda$   $\Gamma$ . 06

Рабочая программа дисциплины

#### Инженерная и компьютерная графика

по направлению подготовки

#### 15.03.06 Мехатроника и робототехника

Направленность (профиль) подготовки: Промышленная и специальная робототехника

> Форма обучения Очная

Квалификация Бакалавр

> Год приема 2022

Код дисциплины в учебном плане: Б1.О.10

СОГЛАСОВАНО: Руководитель ОПОП Г.Р. Шрагер **IIbe** дседатель УМК В.А. Скрипняк

Томск - 2022

## **1. Цель и планируемые результаты освоения дисциплины** 1. Цель и планируемые результаты освоения дисциплины

Целью освоения дисциплины является формирование следующих компетенций: Целью освоения дисциплины является формирование следующих компетенций:

ñ УК-3 ñ Способен осуществлять социальное взаимодействие и реализовывать — УК-3 — Способен осуществлять социальное взаимодействие и реализовывать свою роль в команде; свою роль в команде;

- ОПК-2 - Способен применять основные методы, способы и средства получения, хранения, переработки информации при решении задач профессиональной деятельности; хранения, переработки информации при решении задач профессиональной деятельности;

Результатами освоения дисциплины являются следующие индикаторы достижения Результатами освоения дисциплины являются следующие индикаторы достижения компетенций: компетенций:

ИУК 3.1 Определяет свою роль в команде и действует в соответствии с ней для ИУК 3.1 Определяет свою роль в команде и действует в соответствии с ней для достижения целей работы. достижения целей работы.

ИУК 3.2 Учитывает ролевые позиции других участников в командной работе. ИУК 3.2 Учитывает ролевые позиции других участников в командной работе.

ИУК 3.3 Понимает принципы групповой динамики и действует в соответствии с ИУК 3.3 Понимает принципы групповой динамики и действует в соответствии с ними. НИМИ.

ИОПК 2.1 Знать основные методы, способы и средства получения, хранения, ИОПК 2.1 Знать основные методы, способы и средства получения, хранения, переработки информации при решении задач профессиональной деятельности. переработки информации при решении задач профессиональной деятельности.

ИОПК 2.2 Уметь применять методы, способы и средства получения, хранения, ИОПК 2.2 Уметь применять методы, способы и средства получения, хранения, переработки информации при решении задач профессиональной деятельности. переработки информации при решении задач профессиональной деятельности.

ИОПК 2.3 Иметь навыки применения методов, способов и средств получения, ИОПК 2.3 Иметь навыки применения методов, способов и средств получения, хранения, переработки информации при решении задач профессиональной деятельности. хранения, переработки информации при решении задач профессиональной деятельности.

## 2. Задачи освоения дисциплины

ñ Освоить аппарат выполнения чертежей . — Освоить аппарат выполнения чертежей .

- Научиться применять программные продукты для практических задач профессиональной деятельности. профессиональной деятельности.

## **3. Место дисциплины в структуре образовательной программы** 3. Место дисциплины в структуре образовательной программы

Дисциплина относится к обязательной части образовательной программы. Дисциплина относится к обязательной части образовательной программы.

# <mark>4. Семестр(ы) освоения и форма(ы) промежуточной аттестации по дисциплине<br>Второй семестр, зачет</mark>

Второй семестр, зачет

## **5. Входные требования для освоения дисциплины** 5. Входные требования для освоения дисциплины

Для успешного освоения дисциплины требуются результаты обучения по Для успешного освоения дисциплины требуются результаты обучения по следующим дисциплинам: «Алгоритмические языки» . следующим дисциплинам: «Алгоритмические языки» .

## **6. Язык реализации** 6. Язык реализации

Русский Русский

## **7. Объем дисциплины** 7. Объем дисциплины

Общая трудоемкость дисциплины составляет 3 з.е., 108 часов, из которых: Общая трудоемкость дисциплины составляет 3 з.е., 108 часов, из которых: -лабораторные: 32 ч. -лабораторные: 32 ч.

Объем самостоятельной работы студента определен учебным планом. Объем самостоятельной работы студента определен учебным планом.

## **8. Содержание дисциплины, структурированное по темам** 8. Содержание дисциплины, структурированное по темам

Тема 1. Общие сведения об изделиях и их составных частях Тема 1. Общие сведения об изделиях и их составных частях

Виды изделий. Конструкторская документация. Обозначение изделий и Виды — изделий. Конструкторская документация. Обозначение изделий и конструкторских документов конструкторских документов

Тема 2. Оформление конструкторской документации Тема 2. Оформление конструкторской документации

Единая система конструкторской документации. Формат и основная надпись. Единая система конструкторской документации. Формат и основная надпись. Масштабы. Линии. Шрифты чертежные. Обозначение материалов. Общие требования к Масштабы. Линии. Шрифты чертежные. Обозначение материалов. Общие требования к чертежам и эскизам чертежам и эскизам

Тема 3. Изображения - виды, разрезы, сечения

Основные положения и определения. Виды. Разрезы. Сечения. Выносные Основные положения и определения. Виды. Разрезы. Сечения. Выносные элементы. Условности и упрощения элементы. Условности и упрощения

Тема 4. Нанесение размеров на чертежах Тема 4. Нанесение размеров на чертежах Надписи и обозначения. Размерные базы. Способы нанесения размеров. Надписи и обозначения. Размерные базы. Способы нанесения размеров.

#### Тема 5. Соединения

Тема 5. Соединения<br>Соединения разъемные и неразъемные. Изображение, основные параметры и элементы резьбы. Резьбовые изделия и соединения. Шпоночные соединения. элементы резьбы. Резьбовые изделия и соединения. Шпоночные соединения. Неразъемные соединения. Неразъемные соединения.

### Тема 6. Чертежи и эскизы деталей Тема 6. Чертежи и эскизы деталей

Выполнение чертежа детали. Геометрические элементы деталей. Выбор Выполнение чертежа детали. Геометрические элементы деталей. Выбор изображений и планировка чертежа. Нанесение обозначений материалов на рабочих изображений и планировка чертежа. Нанесение обозначений материалов на рабочих чертежах деталей. Эскизы деталей. Последовательность выполнения эскиза. Чтение чертежах деталей. Эскизы деталей. Последовательность выполнения эскиза. Чтение чертежа сборочной единицы. чертежа сборочной единицы.

Тема 7. Общие сведения об AutoCAD-2021. Тема 7. Общие сведения об АмоСАО-2021.

Запуск системы. Автоматизация разработки и выполнения проектно конструкторской документации. Графические системы и языки, программные средства. конструкторской документации. Графические системы и языки, программные средства. Пакеты компьютерной графики. Пакеты компьютерной графики.

## Тема 8. Интерфейс AutoCAD. Тема 8. Интерфейс АшоСАР.

Ввод команд, отмена и повтор команд. Способы ввода координатных точек. Ввод команд, отмена и повтор команд. Способы ввода координатных точек. Полилинии, сплайны, мультилинии. Штриховка и замкнутые контуры. Текстовые стили. Полилинии, сплайны, мультилинии. Штриховка и замкнутые контуры. Текстовые стили. Цвет, тип линии, толщина линии. Слои. Выбор объектов по их свойствам. Цвет, тип линии, толщина линии. Слои. Выбор объектов по их свойствам.

### **9. Текущий контроль по дисциплине** 9. Текущий контроль по дисциплине

Текущий контроль по дисциплине проводится путем контроля посещаемости, Текущий контроль по дисциплине проводится путем контроля посещаемости, выполнение индивидуальных лабораторных работ и фиксируется в форме контрольной выполнение индивидуальных лабораторных работ и фиксируется в форме контрольной точки не менее одного раза в семестр. точки не менее одного раза в семестр.

## **10. Порядок проведения и критерии оценивания промежуточной аттестации.** 10. Порядок проведения и критерии оценивания промежуточной аттестации.

Зачет проводится в устной форме по итогам выполненных лабораторных работ. Зачет проводится в устной форме по итогам выполненных лабораторных работ. Продолжительность зачета 45 минут. Продолжительность зачета 45 минут.

Результаты зачета определяются оценками «зачтено» и «незачтено». Результаты зачета определяются оценками «зачтено» и «незачтено».

В основе итоговой оценки лежит качество освоения разделов дисциплины с учётом В основе итоговой оценки лежит качество освоения разделов дисциплины с учётом степени активности каждого слушателя в ходе проведения практических занятий. степени активности каждого слушателя в ходе проведения практических занятий.

Таблица

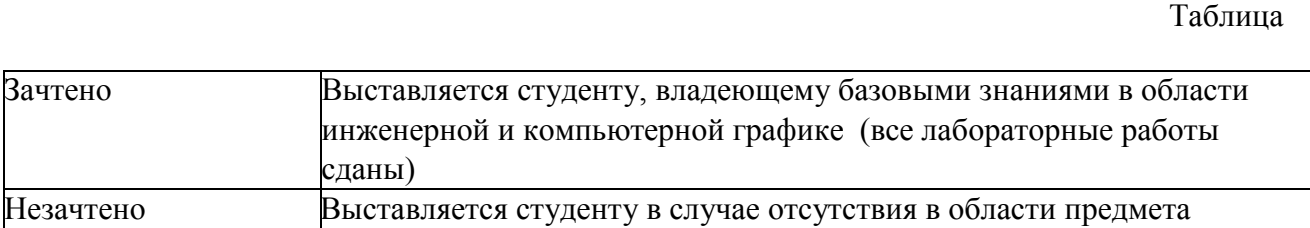

## **11. Учебно-методическое обеспечение** 11. Учебно-методическое обеспечение

а) Электронный учебный курс по дисциплине в электронном университете а) Электронный учебный курс по дисциплине в электронном университете «Moodle» - http://moodle.tsu.ru/course/view.php?id=24638

б) Оценочные материалы текущего контроля и промежуточной аттестации по 6) Оценочные материалы текущего контроля и промежуточной аттестации по дисциплине. дисциплине.

в) Методические указания по проведению лабораторных работ. в) Методические указания по проведению лабораторных работ.

# **12. Перечень учебной литературы и ресурсов сети Интернет** 12. Перечень учебной литературы и ресурсов сети Интернет а) основная литература:

а) основная литература:

ñ Лабораторный практикум по компьютерному моделированию в САПР AutoCAD : — Лабораторный практикум по компьютерному моделированию в САПР АцнюСАр : учебно-методическое пособие / Н. А. Антипина, Ю. Ю. Будницкая, Г. Ф. Винокурова, О. учебно-методическое пособие / Н. А. Антипина, Ю. Ю. Будницкая, Г. Ф. Винокурова, О. А. Куликова; Национальный исследовательский Томский политехнический университет. — Томск: Изд-во ТПУ, 2021.

– Винокурова Г. Ф. Инженерная графика : учебное пособие : / Г. Ф. Винокурова, Б. А. Франковский ; Том. гос. ун-т, Фак. инновац. технологий. - Томск : ТГУ, 2011. А. Франковский ; Том. гос. ун-т, Фак. инновац. технологий. - Томск : ТГУ, 2011.

– Бочкарёва, С. A. Autodesk Inventor 11: Учебно-методическое пособие к лабораторным работам для студентов всех специальностей / С. А. Бочкарёва. — Томск: ТУСУР, 2011. — 115 с.

б) дополнительная литература: 6) дополнительная литература:

ñ Чекмарев А.А. Инженерная графика: Учебник для немашиностр. спец. вузов. — Чекмарев А.А. Инженерная графика: Учебник для немашиностр. спец. вузов. – 6-е изд., стер/ А.А. Чекмарев . – М.: Высшая школа, 2004. – 365 с.

ñ Чекмарев А.А. Задачи и задания по инженерной графике: Учебник пособие для — Чекмарев А.А. Задачи и задания по инженерной графике: Учебник пособие для студентов техн. спец. вузов/ А.А. Чекмарев. – М.: Изд. центр «Академия», 2003. – 128 с.

– Романычева Э.Т., Соколова Т.Ю., Шандурина Г.Ф. Инженерная и компьютерная графика. 2-е изд., перераб/ Э.Т. Романычева, Т.Ю. Соколова, Г.Ф. Шандурина. – М.: ДМК Пресс, 2001. – 592 с.

.<br>- 3D-технология построения чертежа. AutoCAD: Учеб. пособие. / А.Л. Хейфец, А.Н. Логиновский, И.В. Буторина, Е.П. Дубовикова; Под ред. А.Л. Хейфеца. – 2-е изд., перераб. и доп. - Челябинск: Изд. ЮУрГУ, 2003. - 79 с.

ñ Левицкий В.С. Машиностроительное черчение и автоматизация выполнения — Левицкий В.С. Машиностроительное черчение и автоматизация выполнения чертежей. Учебник для ВТУЗов/ В.С. Левицкий- М. Высш. шк., 2000. - 422 с.

– Орлов А. AutoCAD2011. Самоучитель (+CD с видеокурсом). - СПб. Питер, 2011. -384с. 384с.

ñ Соколова Т. AutoCAD2011.Учебный курс. - СП. Питер, 2011. -781с. — Соколова Т. АмоСАР2011.Учебный курс. - СП. Питер, 2011. -781с.

– Инженерная и компьютерная графика // Под ред. Э.Т.Романычевой. – М.: Высшая школа. 1996. -364с. школа. 1996. -364с.

– Стандарты ЕСКД

– Фролов С.А. Начертательная геометрия. – М.: 1983.- 223с

- Гордон В.О., Семенцов-Огиевский М.А. Курс начертательной геометрии. - М.: 1988. 260с 1988. 260с

– Боголюбов С.К., Воинов А.В. Машиностроительное черчение. - М.: Высшая школа. 1976. 318с школа. 1976. 318с

## **13. Перечень информационных технологий** 13. Перечень информационных технологий

а) лицензионное и свободно распространяемое программное обеспечение: а) лицензионное и свободно распространяемое программное обеспечение:

- Microsoft Office Standart 2013 Russian: пакет программ. Включает приложения: MS Office Word, MS Office Excel, MS Office PowerPoint, MS Office On-eNote, MS Office Publisher, MS Outlook, MS Office Web Apps (Word Excel MS PowerPoint Outlook);

– публично доступные облачные технологии (Google Docs, Яндекс диск и т.п.).

б) информационные справочные системы: 6) информационные справочные системы: – Электронный каталог Научной библиотеки TГУ – — Электронный каталог гаучной<br>http://chamo.lib.tsu.ru/search/query?locale=ru&theme=system библиотека (репозиторий) ТГУ – Электронная библиотека<br>http://vital.lib.tsu.ru/vital/access/manager/Index – Электронная

## **14. Материально-техническое обеспечение** 14. Материально-техническое обеспечение

Аудитории для проведения занятий семинарского типа, индивидуальных и Аудитории для проведения занятий семинарского типа, индивидуальных и групповых консультаций, текущего контроля и промежуточной аттестации. групповых консультаций, текущего контроля и промежуточной аттестации.

Помещения для самостоятельной работы, оснащенные компьютерной техникой и Помещения для самостоятельной работы, оснащенные компьютерной техникой и доступом к сети Интернет, в электронную информационно-образовательную среду и к доступом к сети Интернет, в электронную информационно-образовательную среду и к информационным справочным системам. информационным справочным системам.

## **15. Информация о разработчиках** 15. Информация о разработчиках

Гимаева Наталья Радиковна, НИ ТГУ, кафедра прикладной аэромеханики, Гимаева Наталья Радиковна, НИ ТГУ, кафедра прикладной аэромеханики, ассистент ассистент